## **August 2017**

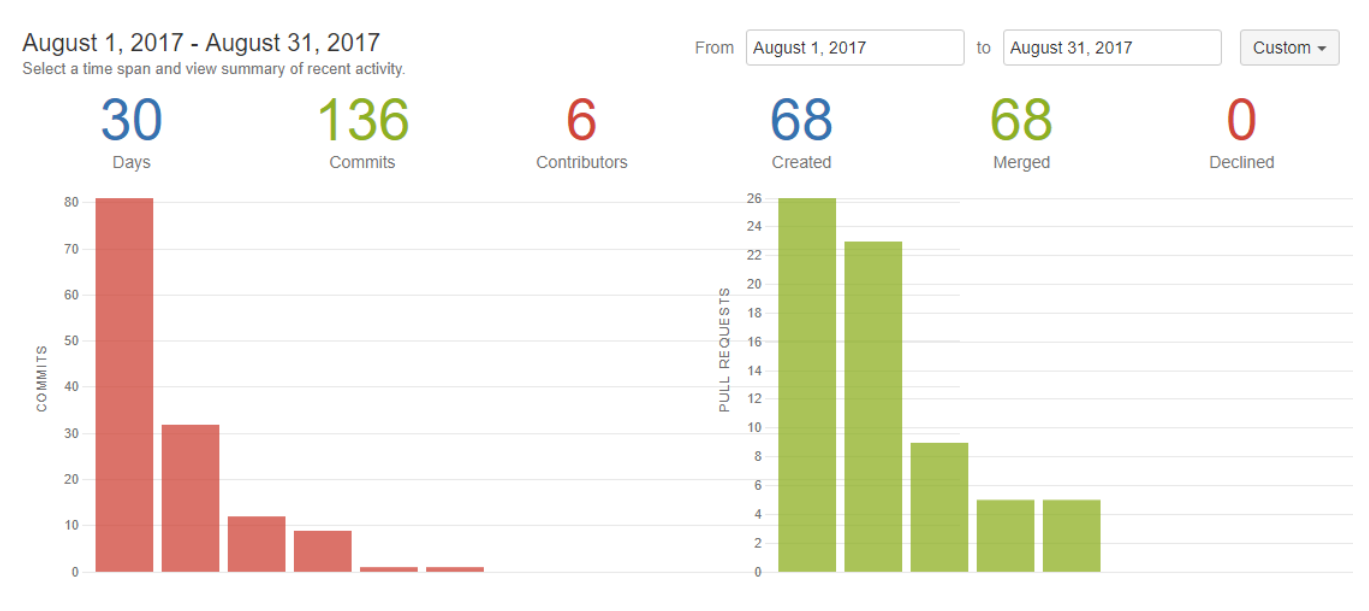

## **JIRA**

- 1. [blocked URL](http://jira.infordata.it/secure/viewavatar?size=xsmall&avatarId=10318&avatarType=issuetype) MM-868Visibilità Alert Glitter in Accrediti: gestire con opzione evento customer
- 2. [blocked URL](http://jira.infordata.it/secure/viewavatar?size=xsmall&avatarId=10318&avatarType=issuetype) MM-869Modello per stampa ZPL
- 3. [blocked URL](http://jira.infordata.it/secure/viewavatar?size=xsmall&avatarId=10303&avatarType=issuetype) MM-878notifiche calendario vanno in loop
- 4. [blocked URL](http://jira.infordata.it/secure/viewavatar?size=xsmall&avatarId=10303&avatarType=issuetype) MM-881Dashboard graph accreditati x campo contatto level evento 206 non si vede
- 5. [blocked URL](http://jira.infordata.it/secure/viewavatar?size=xsmall&avatarId=10303&avatarType=issuetype) MM-885Non funziona la modifica del contatto nella pagina di accredito da totem
- 6. [blocked URL](http://jira.infordata.it/secure/viewavatar?size=xsmall&avatarId=10303&avatarType=issuetype) MM-900Messaggio errato nell'accredito dalla pagina dei partecipanti
- 7. [blocked URL](http://jira.infordata.it/secure/viewavatar?size=xsmall&avatarId=10318&avatarType=issuetype) MM-901su dev rbac non va di nuovo
- 8. [blocked URL](http://jira.infordata.it/secure/viewavatar?size=xsmall&avatarId=10318&avatarType=issuetype) MM-902Aggiungere azione lista per rimuovere/aggiungere iscrizione mailing
- 9. [blocked URL](http://jira.infordata.it/secure/viewavatar?size=xsmall&avatarId=10303&avatarType=issuetype) MM-903La pagina partecipanti di rai vai in errore
- 10. [blocked URL](http://jira.infordata.it/secure/viewavatar?size=xsmall&avatarId=10318&avatarType=issuetype) MM-906Creare App sui social per attivare MeetMe login con Google, Facebook, Twitter, Linkedin
- 11. [blocked URL](http://jira.infordata.it/secure/viewavatar?size=xsmall&avatarId=10318&avatarType=issuetype) MM-909Sistemare operazioni/task ruoli adminClient, adminClientTrialm, adminClientUnlimited

## **Redmine**

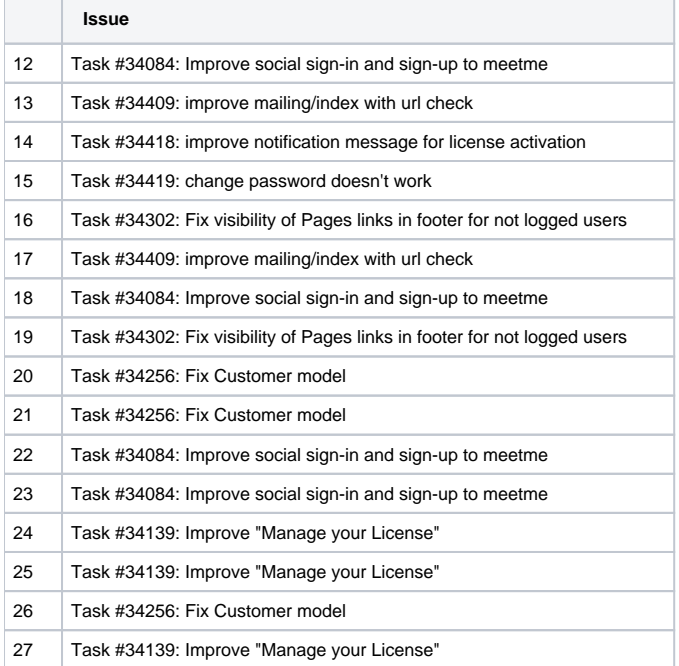

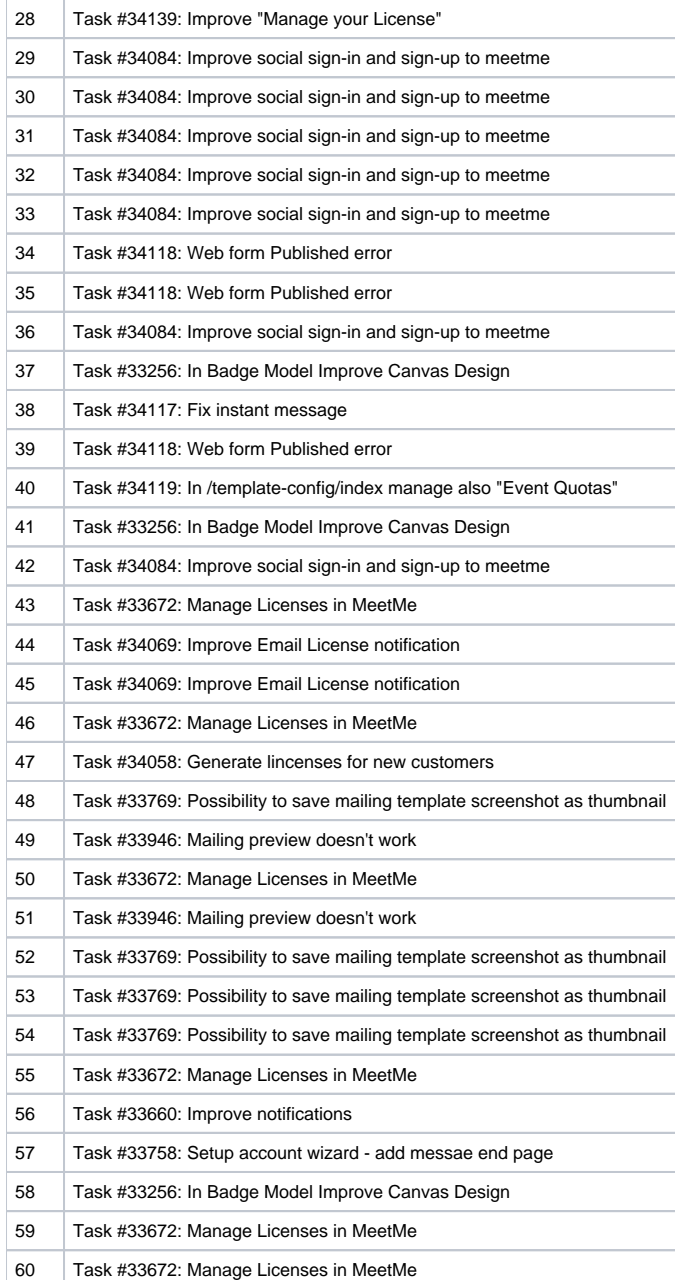